# Quelques astuces de programmation

#### <span id="page-0-0"></span>**Zhentao Li**

#### Comment trouver des erreurs

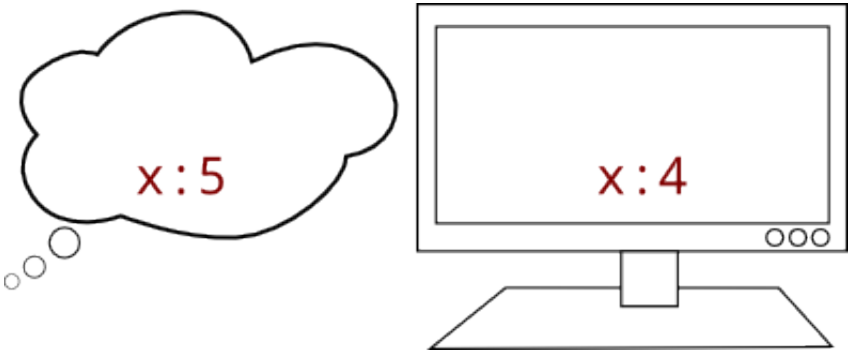

- L'ordinateur est un peu trop rapide et on pense connaître ce qu'il s'est passé (qu'il a exécuté les lignes dans l'ordre prévu, avec les effets attendus).
- Mais, en fait, quand une erreur se produit, c'est qu'il y une différence entre ce qu'on pense l'ordinateur a fait et ce qu'il s'est vraiment produit.

### Comment trouver les erreurs

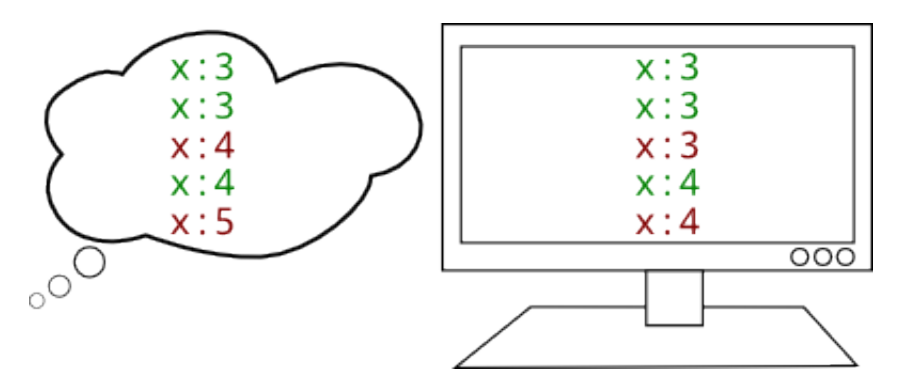

- Dans ce cas il faut trouver la différence. Pour ce faire, on peut exécuter le programme ligne par ligne.
- Le programme pdb peut aider à faire cela mais pour des programmes courts, utiliser l'interpréteur « à la main » suffit.

## Exemple

 $n = 5$  $y = 0$  $z = 0$ for i in range(n):  $z$  +=  $3*y + 3*i + 1$  $y == 2* i + 1$ 

```
>> n = 5
>> y = 0>> z = 0>>> for i in range(n):
... z \neq 3*y + 3*i + 1... y == 2*1 + 1...
>>> y
25
>>> z
125
```
On peut examiner le résultat final mais on ne sait pas ce qu'il s'est passé.

# Exécuter un programme ligne par ligne: les boucles

```
n = 5= 0= 0for i in range(n):
    z += 3*y + 3*i + 1y += 2 * i + 1
```
- Si on fait du copier-coller d'une instruction "for", par exemple, toute la boucle va exécuter et on ne verra pas les étape intermédiaires.
- Dans ce cas, on peut « casser » la boucle en mettant la variable itérée à la bonne valeur et ensuite lancer ligne par ligne l'intérieur de la boucle.

### Exécuter la boucle une ligne à la fois: les boucles

```
>>> n = 5>> y = 0>>\ z = 0>>> range(n)
[0, 1, 2, 3, 4]
\gg \frac{1}{1} = 0
>>> z += 3*y + 3*i + 1
>>> z
1
>>> y += 2*i + 1
>>> y
1
\gg i = 1>>> z += 3*y + 3*i + 1
>>> z
8
>>> y += 2*i + 1
>>> y
4
\gg i = 2
```

```
>>> z += 3*y + 3*i + 1
>>> z
27
>>> y += 2*i + 1
>>> y
9
>> i = 3>>> z += 3*y + 3*i + 1
>>> z
64
>>> y += 2*i + 1
>>> y
16
\gg i = 4
>>> z += 3*y + 3*i + 1
>>> z
125
>>> y += 2*i + 1
>>> y
25
```
## Exécuter un programme ligne par ligne: condition

On évalue la condition lorsque on y arrive pour décider si les prochaines lignes devraient être exécutés.

```
if x > 2 and y < 3:
   x + = 1>> x > 2 and y < 3False
```
# Exécuter un programme ligne par ligne: les fonctions

• Pour les appels aux fonctions,

```
def f(a, b, c, d):
    somme = a + b + c + dreturn somme
```
 $v = f(w, x, y, z)$ 

```
\gg # ligne def f(a, b, c, d):
>> a = w
>> b = x
\Rightarrow c = y
>> d = z
\Rightarrow \Rightarrow # ligne somme = a + b + c + d
\gg somme = a + b + c + d
>>> # ligne return somme
>> v = somme
```
# Exécuter un programme ligne par ligne: lignes complexes (avancée)

Pour une ligne complexe, on peut évaluer chaque composante individuellement. Par exemple, évaluer chaque paramètre d'une fonction avant de l'exécuter.

```
v = f(g(w), h(x+y))
```

```
>>> sortie_g = g(w)>>> entree h = x+y>>> sortie h = h(entree h)
>>> sortie_f = f(sortie_g, sortie_h)
>> v = sortie f
```
# Création d'un programme

Plusieurs possibilités ou styles différents.

- Écrire le tout d'un coup et le lancer après.
	- ► Avantage: Bonne vue d'ensemble. Nous donne l'idée en tête même si le programme ne tourne pas.
	- ► Désavantage: Difficile à déboguer une fois qu'on lance le programme. Les erreurs peuvent provenir de n'importe quel segments et de plusieurs segments en même temps.
- Écrire une fonction à la fois et tester à chaque fois.
	- $\triangleright$  Cette méthode marche mieux si on crée les tests et les résultats attendus avant d'écrire la fonction (mais prends plus de temps).
- Ecrire tout dans l'interpréteur et recopier dans un module les lignes qui marchent.
	- $\triangleright$  Avantage: Réponse immédiate. Bon quand on utilise un module inconnu.
	- ▶ Désavantage: L'idée globale peut être perdue, interrompue.

#### <span id="page-9-0"></span>Autre